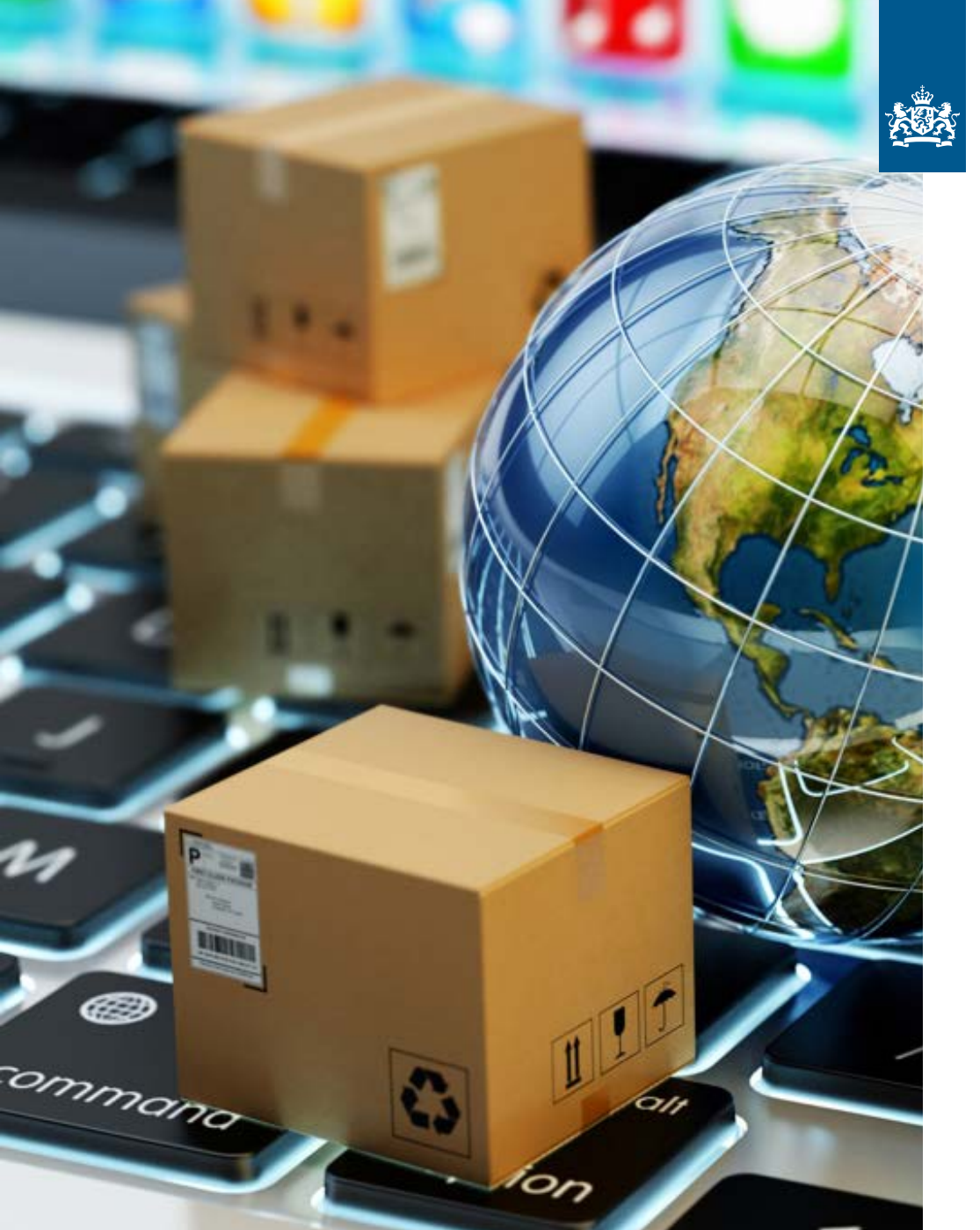

Customs Administration of the Netherlands Ministry of Finance

# **Venue** the simplified declaration of e-commerce goods

version 02-12-2020

## Venue – the simplified declaration of e-commerce goods

### **Are you importing or exporting e-commerce goods? You can use Venue, the simplified declaration for e-commerce for companies.**

Venue can be used for:

#### **Import**

- Up to and including 30 June 2021: for goods that do not originate from the United Kingdom, for which an exemption from customs duties is requested pursuant to the provisions of Article 23 or 25 of the Council Regulation (EU) no. 1186/2009
- Up to and including December 2022: for goods that do come from the United Kingdom, for which an exemption from customs duties is requested pursuant to the provisions of Article 23 or 25 of Council Regulation (EU) no. 1186/20091

• Up to and including December 2022 for the other goods which are referred to in the license.

#### **Export**

- Up to and including 31 December 2022: for Venue licenses issued before 1 January 2017, regardless of the value of the goods.
- Up to and including 31 December 2022: for Venue licenses issued after 1 January 2017, for goods with a value of a maximum of  $\epsilon$  1,000.

#### **Why Venue?**

You can declare import (free movement and temporary import) and export in the Customs AGS Declaration System (*Aangiftesysteem* or AGS).

Venue enables you to make a simplified declaration – in advance – in a set format for which you must have a license for 'simplified declaration'. If youwish to make an advance declaration, you must expressly state the same, please refer to Appendix 1. In that case, we will make supplementary agreements with you about declaring the goods to Customs.

If the declaration contains insufficient data to place the goods within the arrangement, you must make a supplementary declaration. which is the case if VAT and/or customs duties are owed.

You must make a supplementary declaration in AGS within a previously set time limit. If you do have a license registration in the administrative system, you can make a supplementary declaration by way of an automated periodical declaration.

#### **Processing VAT in Venue**

Are goods involved originating from the United Kingdom, for which an exemption from customs duties is requested pursuant to the provisions of Article 23 and 25 of Council Regulation (EU) no. 1186/2009? You can make a choice to pay the VAT immediately in Venue after having declared the goods, which means that there is no need to make a supplementary declaration.

Do you wish to pay the VAT in Venue? Notify us once-only in advance. You will subsequently pay your VAT in Venue for all such UK consignments in this way. You must complete an extra data field for the calculation of the VAT. Please refer to Appendix 1 of this brochure. A few days after the submission of the declaration, you will receive a request for payment which is drawn up on a daily basis.

If a check by Customs leads to financial corrections, wewill process those separately and retrospectively.

<sup>1</sup> From 1 July 2021, the following applies: If the declaration is made by using the 'special scheme for distance selling' within the meaning of Article 369 l of the Council Directive 2006/112/EC (for iOSS) or by using the 'Special Arrangement for the declaration and the payment of VAT upon importation' of Article 369 y of the Council Directive 2006/112/EC (the special scheme), you must make your declaration exclusively by using the specific dataset (*SDR*) as referred to in Appendix B, column H 7 Vo. (EU) 2015/2446. This declaration can only be made in the Deco declaration system.

#### **The following goods are excepted for Venue licenses issued after 1 January 2017:**

- excise goods
- fulfilment consignments: these are not e-commerce goods as these concern goods which have not yet been sold upon entry into the Netherlands and which are being transferred here within a context of stock relocation.
- goods not originating from the United Kingdom which are being imported with a VAT exemption other than the exemption pursuant to Article 23 and 25 of the Council Regulation (EU) no. 1186/2009
- goods which are being exported with a value over € 1,000
- goods subject to prohibitions and restrictions, as well as goods subject to supervision and control measures of a non-tax nature
- goods for which a claim to a preferential tariff is made
- goods which prior to being imported, are being stored at a Customs warehouse (sorting is permitted).

You must declare these good in AGS, or alternatively, byway of the monthly declaration if you have a license for using the Automated Periodic Declaration (*Geautomatiseerde Periodieke Aangifte* or GPA).

#### **The conditions for using Venue**

Prior to using Venue, you must have a license for simplified declaration. If you already have such a license pursuant to the Community Customs Code (CCC), you may continue the declaration procedure using the license – as provided for in this license. If you do not have license for simplified declaration yet, please apply via: [www.douane.nl.](http://www.douane.nl)

Venue data must be exchanged in a set format and you may need to adjust your software. In addition, there are requirements for encrypting the data and the lay-out of the record. Please refer to the technical appendix of this brochure for more information.

#### **The validity of a license**

You may use a license for using Venue up to 1 July 2021 for declaring consignments with an exemption of VAT and/or a relief of customs duty, pursuant to the Articles 23 and 25 of the Council Regulation (EU) 1186/2009. If you declare other consignments which you are allowed to be declared via Venue; the license is valid to 31 December 2022.

Does it concern consignments originating from the United Kingdom? You may use the Venue license to 31 December 2022.

#### **Any questions?**

If you have any questions about IT requirements for Venue, please contact the clients manager or the company contact point – *Bedrijvencontactpunt* or *BCP* – in your customs area.

#### **How do Customs define e-commerce?** All transactions:

- which are concluded electronically through the intermediary of a computer network – such as the Internet -, and
- which result in a physical flow of goods subject to customsformalities.

## Technical procedure and explanatory notes

#### **1. General**

The information is submitted by E-mail messages which contain 1 file in a zip format as an attachment. The data are exchanged and safeguarded by way of encryption through Secure Sockets Layer or SSL certificates (asymmetric encryption). The two parties, both Customs and the declarant, are each responsible for managing, maintaining and applying the encryption key.

The public part is exchanged between these parties.

#### **2. Description of the file on the part of the declarant**

- Each file to be delivered must have a unique name.
- The starting point is that the file name provides the name of the declarant and the sequence of what issubmitted.
- The sender ensures that the e-mail message and the file in the attachment are virus-free.
- The file is submitted in a standard ASCII. The record has a set length, including fields which are free to complete.
- Every record is ended by CR/LF.
- Every file is provided with an end record as set out in Appendix 1 and 2.
- The dates for submitting the files and its extent are set in consultation with Customs – preferably 50,000 declaration lines per file.
- Once the file has been sent to Customs corrections cannot be made.
- On request and after consultation, a file that has been submitted may be removed. You must subsequently submit a completely new file.
- The files must be sent to the Customs mailbox: [douane@douane.lan](mailto:douane@douane.lan)
- Server name: [mail.dutch-customs.centriconline.eu](http://mail.dutch-customs.centriconline.eu) – preferably –, or IP-address 217.149.128.138. Every declarant is assigned an E-mail address.

#### **3. The provision of the files by Customs**

- The results of the process of acceptance and selection is sent back by what is referred to as a reply file to the declarant via the system.
- The limited format of such a reply file is decided upon in consultation with Customs.

#### **4. Emergency procedure**

In the event of a system failure at either the declarant or at Customs, an emergency procedure has been set up. This emergency procedure will be explained to you during the course of your application for a license.

### **Appendix 1** Information on Import (version 02/12/2020)

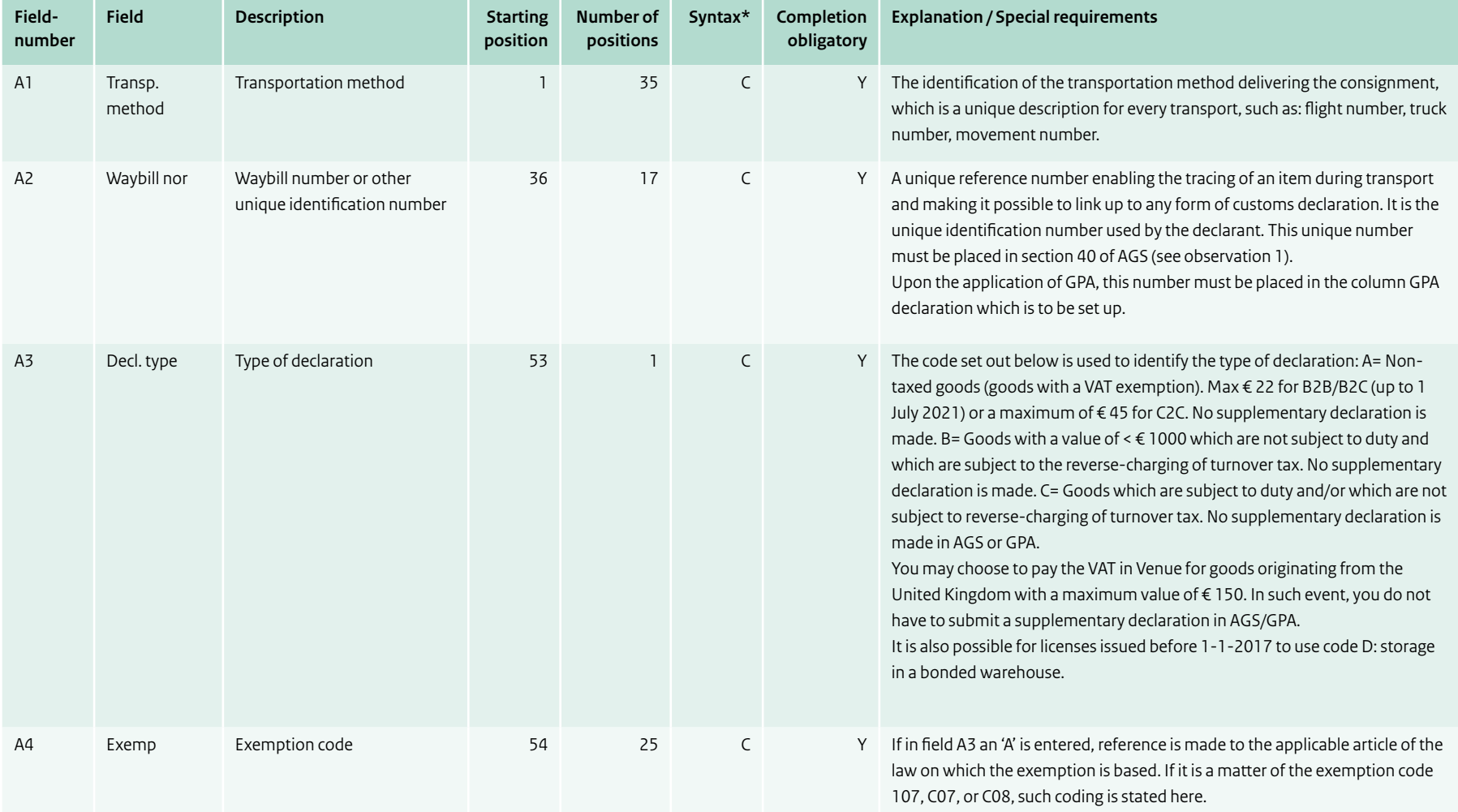

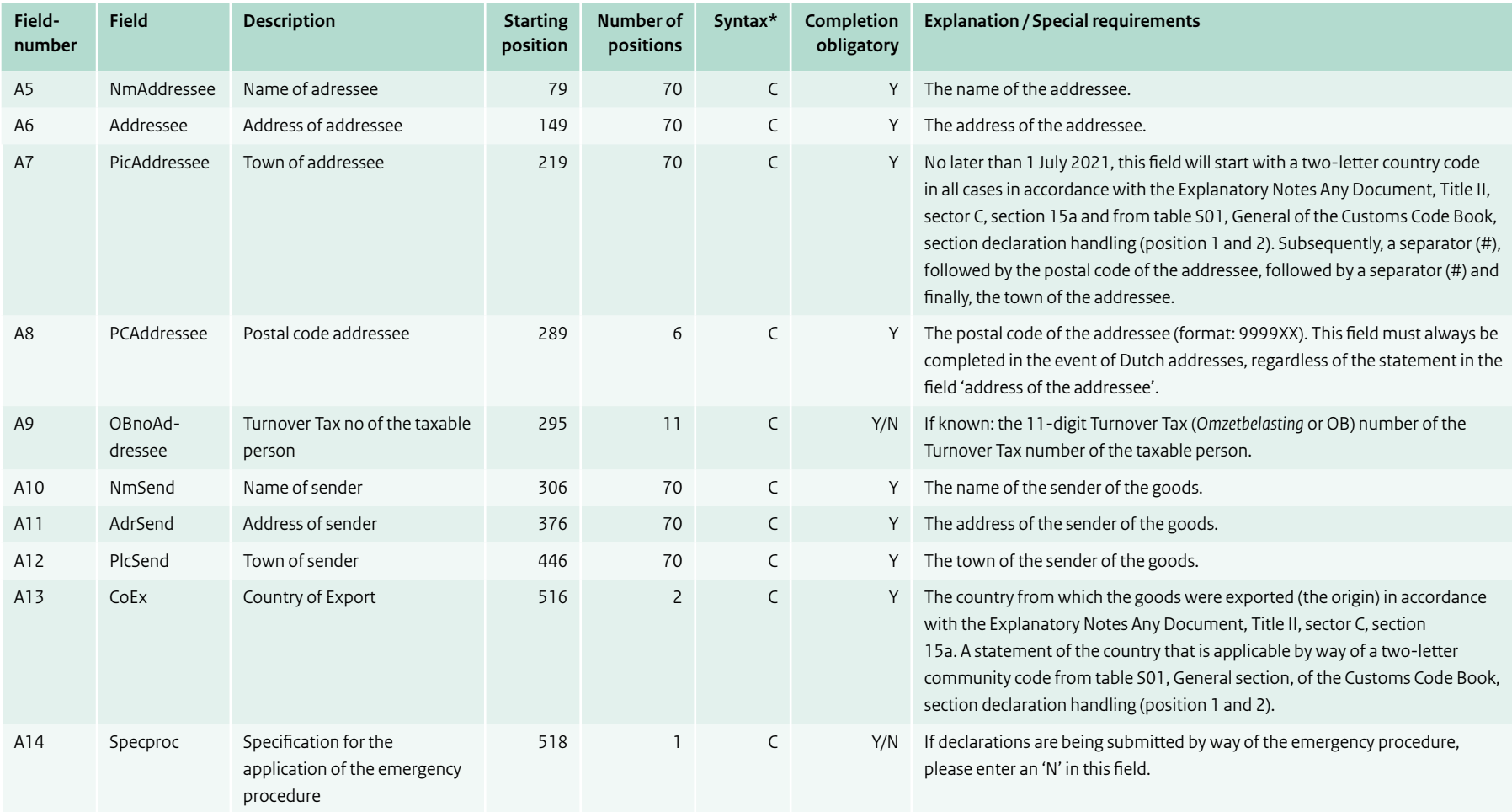

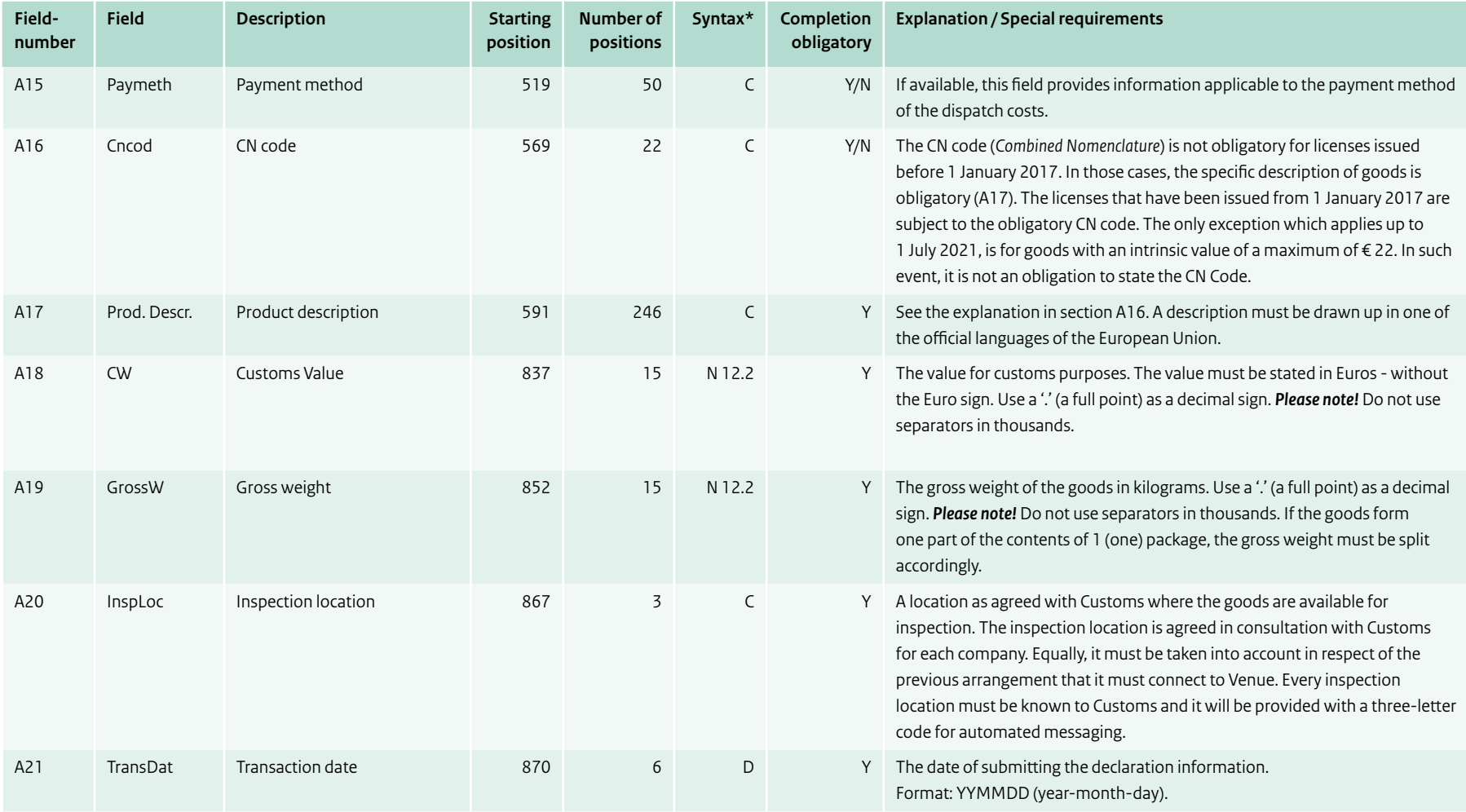

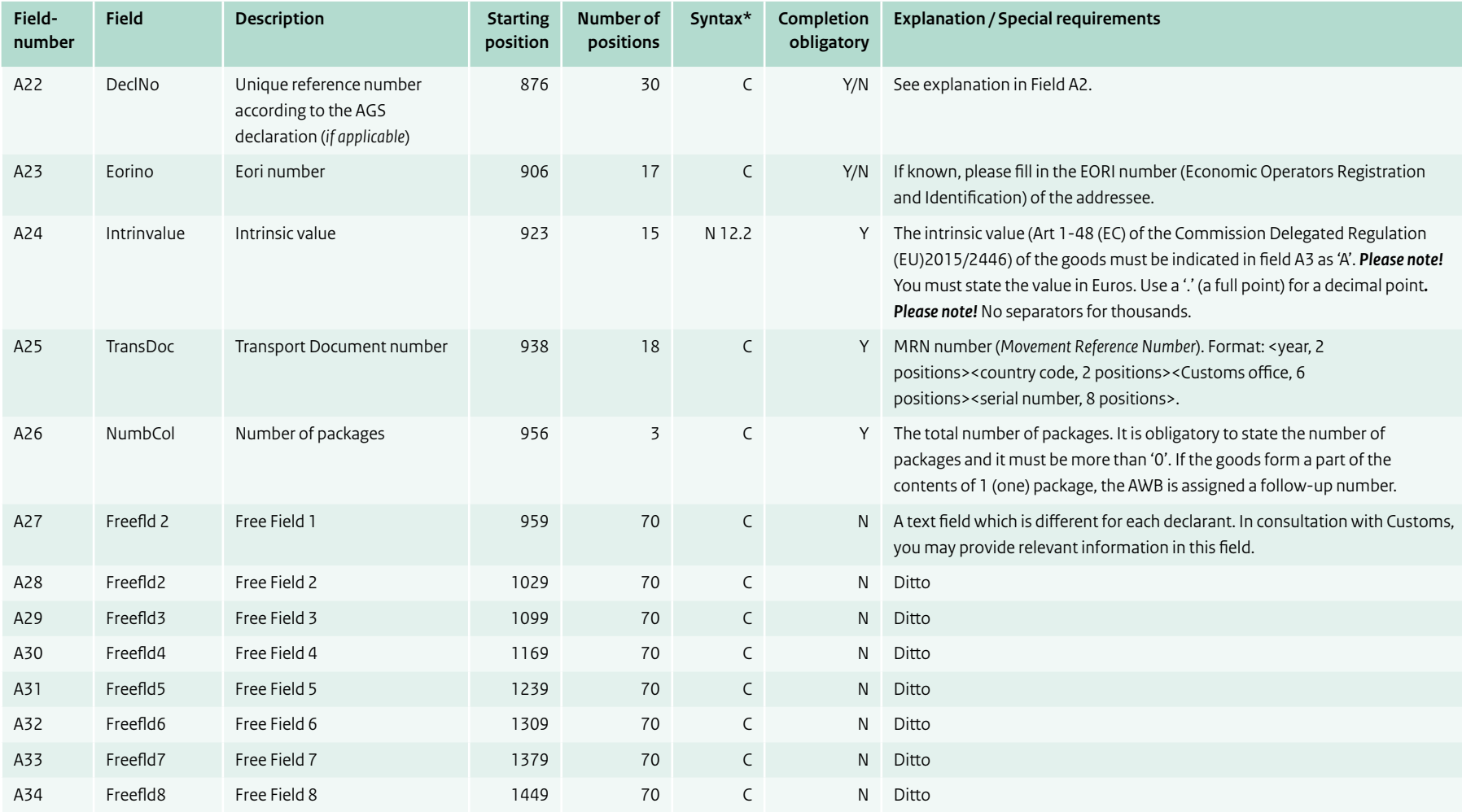

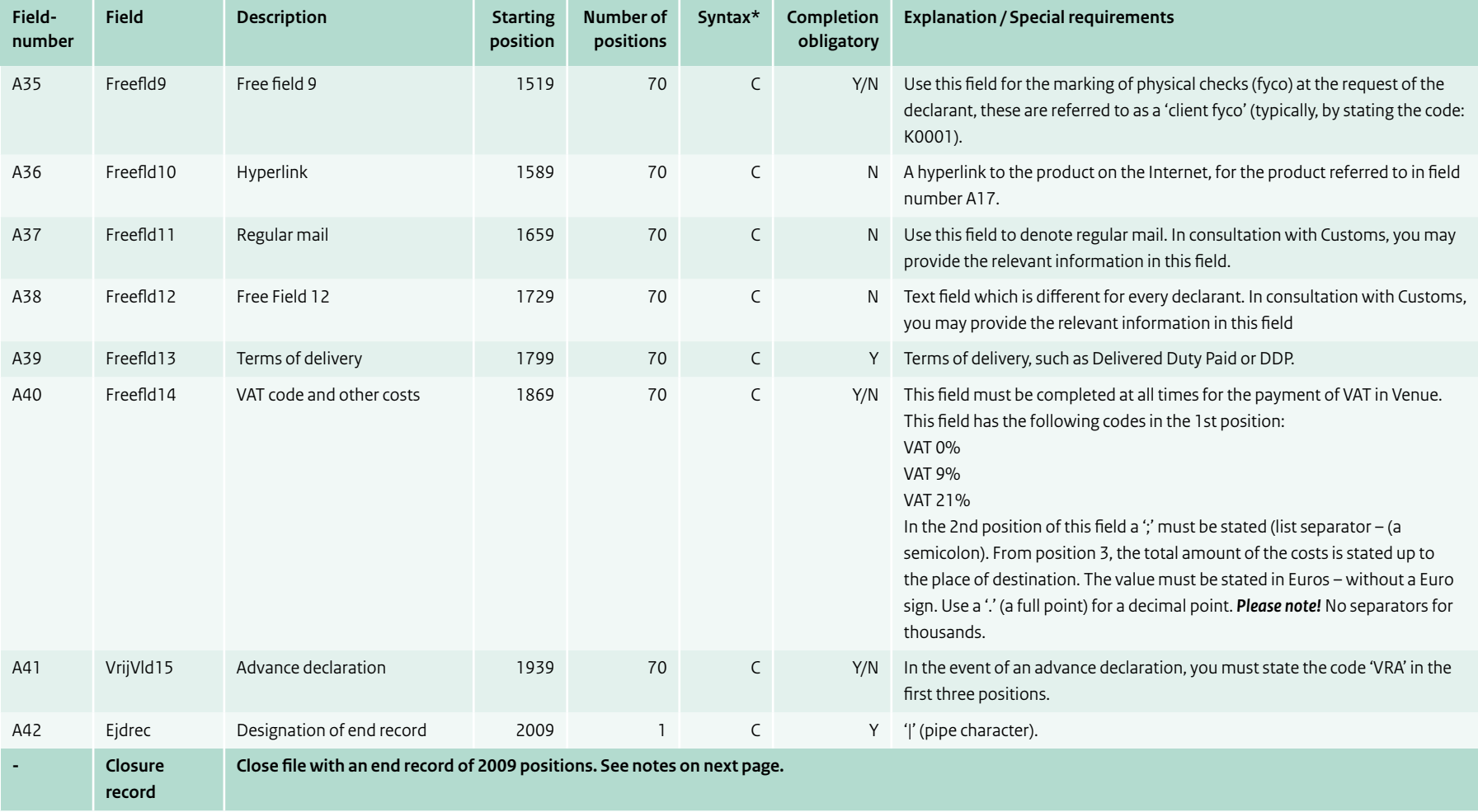

#### **Explanatory notes: an end record**

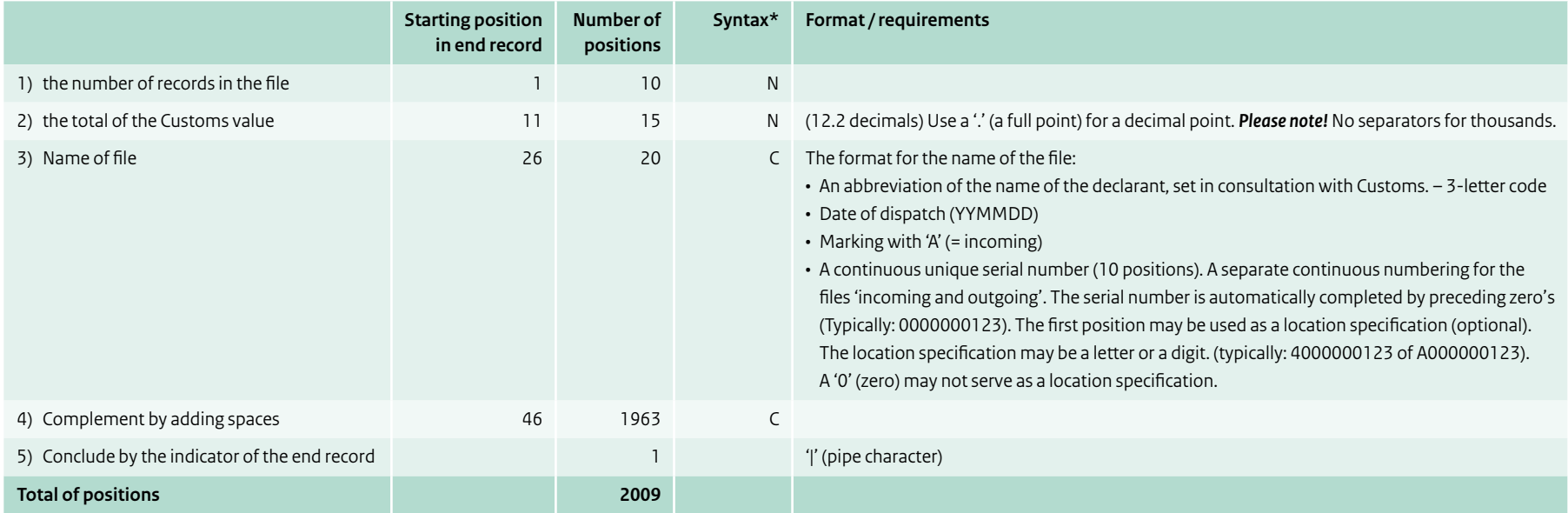

#### **An example of an end record**

12345678901234567890123456789012345678901234567890 (for information purposes to determine the correct position) 435 23567.31XXX160223A4000000123 Number of records = 435 Customs value = 23567.31 Declarant = XXX Date of dispatch = 160223 (23-02-2016) Advance information incoming = A Serial file number = 4000000123 (an example with location specification. Location specification = 4)

### **Appendix 2** Information on export (version 02/12/2020)

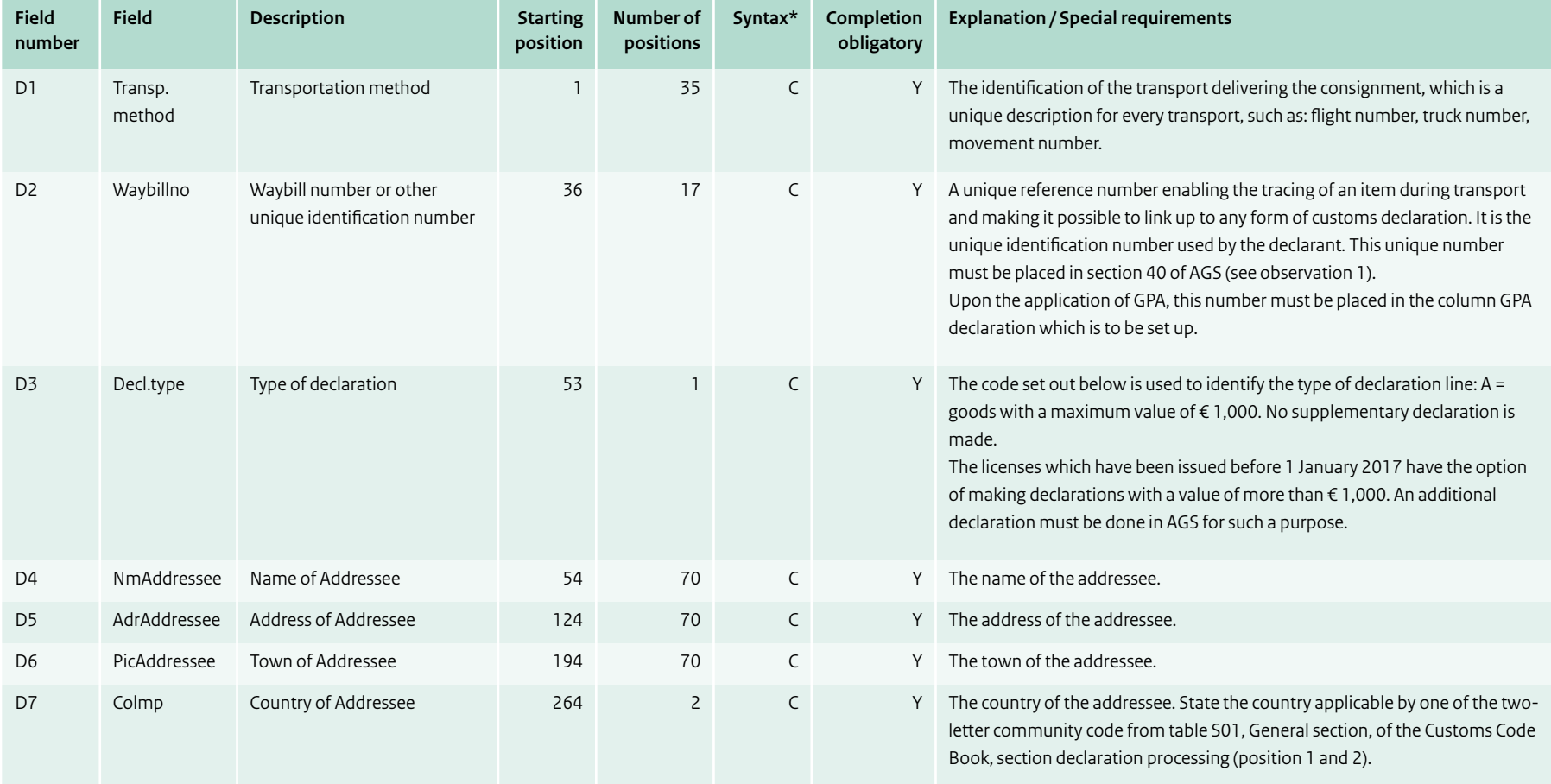

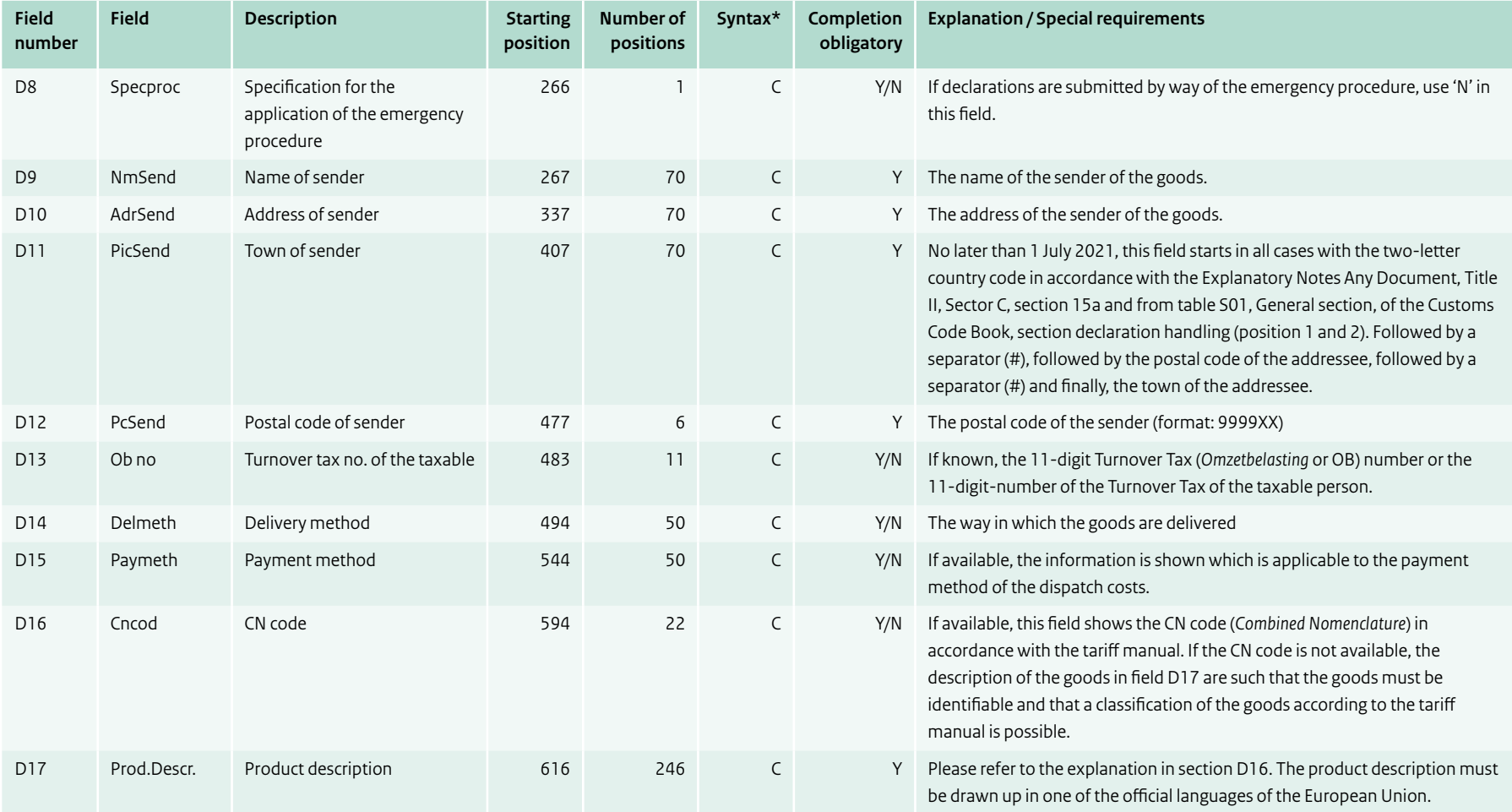

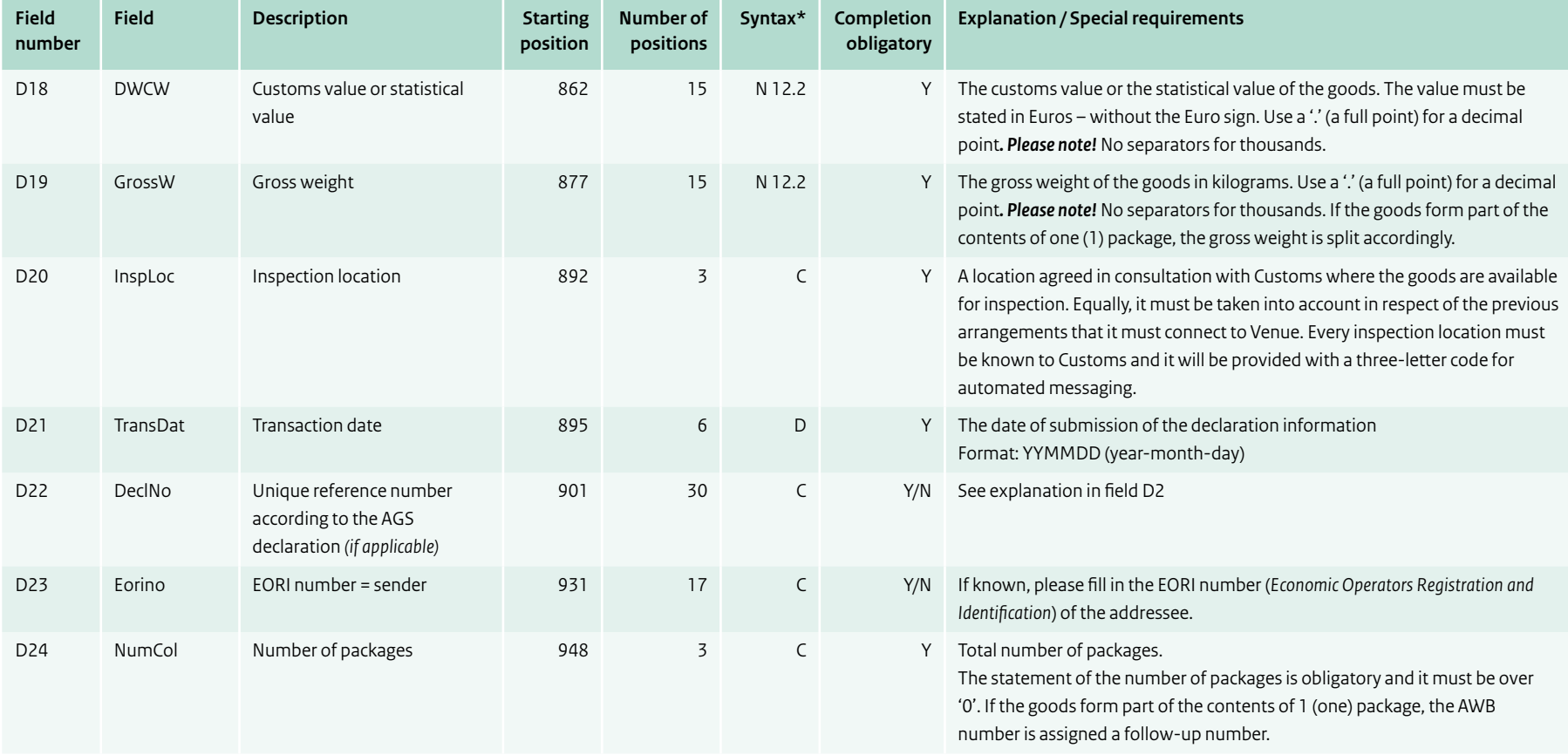

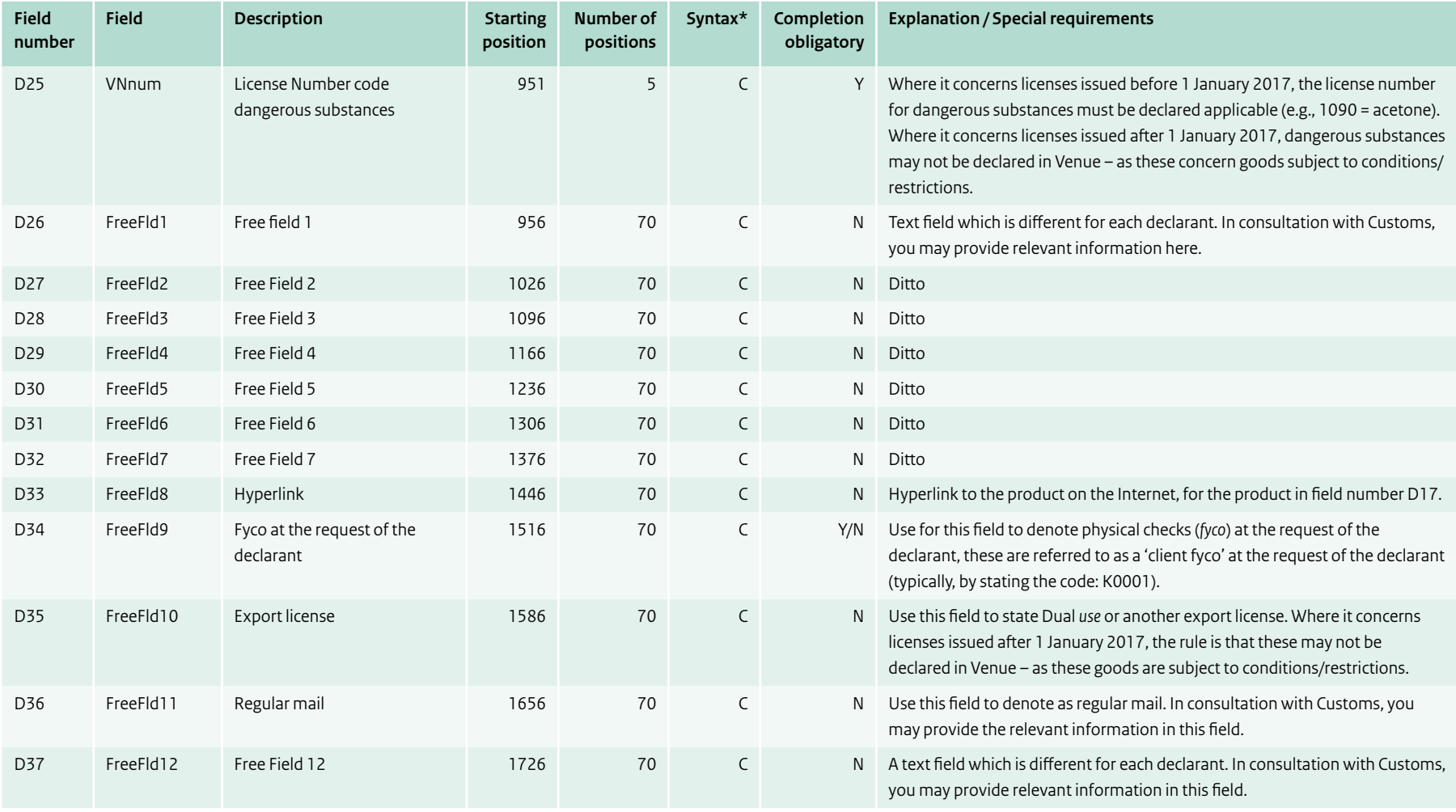

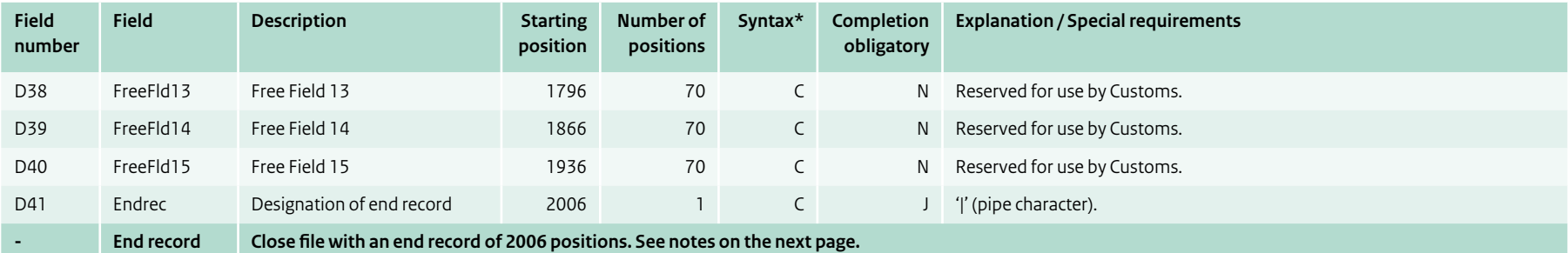

#### **Explanatory notes: an end record**

![](_page_15_Picture_184.jpeg)

#### **An example of an end record**

12345678901234567890123456789012345678901234567890 (for information purposes to determine the correct position) 435 23567.31XXX160223A4000000123 Number of records = 435 Customs value = 23567.31 Declarant = XXX Date of dispatch = 160223 (23-02-2016) Advance information incoming = A Serial file number = 4000000123 (an example with location specification. Location specification = 4)

#### **Observation 1**

The AWB number, including sub number is placed in section 40 of AGS:

![](_page_16_Picture_54.jpeg)

1st subsection = the letter 'Z' (previous document),

2nd subsection = 'ZZZ'

3rd subsection = waybill number including the sub number

4th subsection = leave free as the 3rd subsection includes the sub number.

![](_page_17_Picture_0.jpeg)

 $r_{\Theta t}$ 

shift

This is a publication of Customs of the Netherlands © 2020